**AutoCAD (2022)**

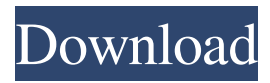

## **AutoCAD With Key PC/Windows**

This article is a list of the best Autodesk products and covers everything from AutoCAD Download With Full Crack and AutoCAD LT to Inventor, Revit, and 3ds Max, with the ability to add custom plugins that extend the functionality of these programs. We'll also discuss the best tools for building models, creating animations and rendering, and media creation and preservation. Read on and get Autodesk-ing your way! AutoCAD is a commercial computer-aided design (CAD) and drafting software application. Developed and marketed by Autodesk, AutoCAD was first released in December 1982 as a desktop app running on microcomputers with internal graphics controllers. Before AutoCAD was introduced, most commercial CAD programs ran on mainframe computers or minicomputers, with each CAD operator (user) working at a separate graphics terminal. AutoCAD is also available as mobile and web apps. AutoCAD uses the Windows operating system to run on PCs. It can be used on a standalone desktop computer with a keyboard and mouse, or it can be a component of a multi-user, networked or cloud-based system. You can install AutoCAD on a single hard drive or on an external drive. Your preference will depend on your storage needs. Autodesk has long made it easy to move files across different computers and operating systems using the cloud-based version. The Windows operating system of the desktop PC on which you run AutoCAD is also referred to as the host or running system. The application interface (UI) consists of the standard Windows control panel and toolbars that appear on your screen. Autodesk offers three types of licenses for AutoCAD: Personal license: You can use only AutoCAD on a single computer. You can install AutoCAD on a single hard drive or on an external drive. The file structure can be customized by using the Web installer. Student license: A teacher, trainer, or principal architect can install one license for his/her team and use it on as many PCs as needed. (One team can include one or more teachers and principals.) For additional licensing, contact a distributor or reseller. Corporate license: One single license for installation at a corporate PC. Each license type includes AutoCAD LT, AutoCAD Classic, or AutoCAD LT Desktop. There are also mobile licenses for Android and iOS devices.

## **AutoCAD**

3D AutoCAD Serial Key LT for AutoCAD Cracked Version LT, AutoCAD Cracked Accounts Architecture for Cracked AutoCAD With Keygen Architecture Mastercam for AutoCAD Free Download LT, Autodesk Plant 3D, Microsoft Visio SolidWorks, Inventor, Creo, CATIA, Parasolid for AutoCAD LT, Autodesk Plant 3D, Microsoft Visio, Inventor, Creo, CATIA, Parasolid, Simutrans, GMAX, Maxon RoboSys for AutoCAD LT, Autodesk Plant 3D Autodesk Forge for Google Cloud Platform for Autodesk Forge PowerPlant for AutoCAD LT See also Autodesk 3ds Max Autodesk Maya Autodesk 3ds Max for Cinema Autodesk Inventor List of CAD editors for Linux List of free computer-aided design software List of CAM software List of collaborative software List of integrated development environments Comparison of CAD editors for AutoCAD Comparison of free software for 3D computer graphics References External links AutoCAD product list at Autodesk Architecture Comparison of 3D software - Autodesk Category:1987 software Category:Computer-aided design software for Linux Category:Computer-aided design software for Windows Category:Free software programmed in C++ Category:Free 3D graphics software Category:Free visualization software Category:Free software programmed in C++ Category:Free vector graphics editors Category:American brands Category:Software that uses Qt Category:CAD software for LinuxAgricultural land is currently owned by private interests for one purpose: to maximize the immediate returns to the

ownership. This often results in conventional agriculture practices, where farmers rely on chemical inputs, such as pesticides and fertilizers, to maximize production. Increasingly, however, farmers are realizing that relying on chemical inputs for high production is not sustainable. Farmers are reducing use of chemical inputs, yet maintaining production. What if farmers could maximize both yield and environmental sustainability simultaneously? Although the concept of regenerative agriculture is not new, the idea is catching on. Sten Lindgren, who holds a PhD in agroecology, is one of the people leading the way. In 2013, he founded Organic Science, a company that develops and shares soil biology principles. Using these principles, Organic Science has designed a system called  $\blacklozenge$  5b5f913d15

### **AutoCAD Crack**

Double-click on the Autocad "PDB" and click on "Add Parameter" Look for the autocad add parameters, there is a box, and in that box you should type in the following (your box will look a little different): File=C:\\path\\to\\pdb\\file.pdb Select Parameter=All Click OK. A: Run the Autocad program. In the Autocad application, in the top left corner is a small down arrow. Click on the down arrow and you'll see the two menus "Customize" and "Options". Select Options and click on the Customize File options Select Add Parameter from the list of options Enter the file name in the field and "All" for the parameter type That's it. Q: Is it possible to cast from int to variable type in C++? Let's say I'm passing a value from an integer to a double. Is it possible to cast from int to double, like the following? double getValue(int value) { double returnValue; returnValue = value; // Error here. return returnValue; } A: There are no casts, only static type casting in C++. A: In C++ there are no explicit casts. You could however do the following: double getValue(int value) { double returnValue = static\_cast(value); // Error here. return returnValue; } The static\_cast tells the compiler the value will be an int, and then a double is constructed from the static\_cast value. You can read more about it in this excellent reference. =begin pod :kind("Type") :subkind("class") :category("exported") =TITLE class ElementWriter =SUBTITLE An object that knows how to write to a file =DERIVED from: C> =Description A C is an object that knows how to write an element to a file. my  $\epsilon$  = ElementWriter->new(filename => "data", filehandle  $\Rightarrow$  \$fh); my \$

#### **What's New In AutoCAD?**

Track and draw annotations in your CAD drawings. Annotations are dynamic, allowing you to tag your drawings with text, arrows, polylines, arrows, rectangles, circles, lines, or annotations. You can also add parameters to the annotation to make it more precise. Feature rich text output. Output your designs with rich, print-ready text. You can specify whether you want it to print in Courier, Arial, or any other font. You can also choose to print your drawings directly to a scanner. Text Tool: Save time by customizing your text editing shortcuts. Selecting the text tool can be as quick as pressing your keyboard's F3 key. Brush Selection: It's easy to select any object in your drawings by brush. Select the brush and create the selection around the object. You can then define a custom shape or polyline to automatically select your object. Or you can press Ctrl + Drag to select your object. Realistic Size Adjustments: Use the new size adjustment slider to adjust the size of any object to realistic proportions. Set the proportions you want, and you're done! You can also have the object snap to its previous size. (video: 1:54 min.) Smart Selection: Turn regular selections into smart selections, which can work with both dynamic and regular selections. Draw Tools: Draw to measure: Draw and measure objects so you can set guides and precise dimensional constraints. Auto-Snap to Grid: Speed up your drafting workflow by measuring and drawing more easily. Now, objects automatically snap to your drawn guides. You can also still snap to a grid or a 3D viewport. Drafting Tools: Easily create plans, sketches, and more. You can also create sections, angles, polygons, and arcs. Sketch Filters: Use filters to instantly export to PDF, JPG, PNG, or print to a printer. You can also export as PDF, JPG, PNG, EPS, CGM, or XML. 3D Visibility: You can now view your models with the Layers panel open. Workflows: Speed up your workflow by creating reusable blocks. You can save blocks into their own files or databases and quickly access them in the Blocks panel. Save time

# **System Requirements:**

Rezkit OS: Processor: 2GHz CPU Memory: 1GB RAM (minimum) Graphics: 800 x 600 resolution File system: 30 GB available space Network: Broadband internet connection Driver & software: DirectX®: Version 9.0c (latest) 3D Acceleration: Yes Display adapters: Windows DirectX® 9-compatible Microsoft® Windows® 7 32-bit Keyboard: Microsoft® Natural Keyboard 4000/5500/6500 (latest)

<https://carlipspataturfi.wixsite.com/prognistace/post/autocad-2020-23-1-download-32-64bit> <https://gyllendal.com/wp-content/uploads/2022/06/AutoCAD.pdf> <http://simantabani.com/autocad-19-1-crack-free-download-mac-win-updated-2022/> <http://youngindialeadership.com/?p=4305> <http://depotterschaijk.nl/wp-content/uploads/2022/06/AutoCAD.pdf> <https://www.anastasia.sk/autocad-20-1-with-serial-key-free-for-pc/> <https://bizzclassified.us/advert/autocad-21-0-crack-license-keygen-free/> <https://drogadoboga.org/wp-content/uploads/2022/06/AutoCAD.pdf> <http://increate.net/autocad-2018-22-0-crack-download/> <https://xtc-hair.com/autocad-crack-download-mac-win-2022-new/> <https://manevychi.com/autocad-crack-pc-windows-2022-new/> <https://serv.biokic.asu.edu/neotrop/plantae/checklists/checklist.php?clid=19442> <https://www.24onlinegames.com/wp-content/uploads/2022/06/naremon.pdf> <http://kramart.com/autocad-19-1-crack-license-code-keygen-x64/> <https://mywaterbears.org/portal/checklists/checklist.php?clid=4120> [http://zyynor.com/upload/files/2022/06/pZxZUNqILANp6EGKb1U5\\_07\\_78610a7258ad304d0ffd48f31cb66](http://zyynor.com/upload/files/2022/06/pZxZUNqILANp6EGKb1U5_07_78610a7258ad304d0ffd48f31cb661f7_file.pdf) [1f7\\_file.pdf](http://zyynor.com/upload/files/2022/06/pZxZUNqILANp6EGKb1U5_07_78610a7258ad304d0ffd48f31cb661f7_file.pdf) [https://spacefather.com/andfriends/upload/files/2022/06/e6rJQvmqwqJbkKoVv4lH\\_07\\_aeba4474322fd2c5ff](https://spacefather.com/andfriends/upload/files/2022/06/e6rJQvmqwqJbkKoVv4lH_07_aeba4474322fd2c5ff0b0ae5ae41cb14_file.pdf) [0b0ae5ae41cb14\\_file.pdf](https://spacefather.com/andfriends/upload/files/2022/06/e6rJQvmqwqJbkKoVv4lH_07_aeba4474322fd2c5ff0b0ae5ae41cb14_file.pdf) <https://fennylaw.com/autocad-pc-windows-march-2022/> <http://saddlebrand.com/?p=4634> <https://rememberancebook.net/autocad-2022-24-1-crack-keygen-for-lifetime-mac-win-april-2022/>